Zavod za elektroniku, mikroelektroniku računalne i inteligentne sustave

## Oblikovni obrasci u programiranju

1. laboratorijska vježba

1. Vaše rješenje u prvoj vježbi trebalo je omogućiti ispravno izvršavanje sljedeće ispitne funkcije:

```
void testAnimals (void){
  struct Animal* p1=createDog("Hamlet");
  struct Animal* p2=createCat("Ofelija");
  struct Animal* p3=createDog("Polonije");
  animalPrintGreeting(p1);
  animalPrintGreeting(p2);
  animalPrintGreeting(p3);
  animalPrintMenu(p1);
  animalPrintMenu(p2);
  animalPrintMenu(p3);
  free(p1); free(p2); free(p3);}
```
Predložiti izvorni kod u programskom jeziku C koji bi omogućio proširivanje ove ispitne funkcije prema sljedećim zahtjevima:

- (a) dodati novu virtualnu metodu svim izvedenim razredima razreda Animal. Nova virtualna metoda nam otkriva čime se životinje vole igrati; mačke s "klupkom", a psi s "lopticom";
- (b) dodati novi izvedeni razred Cow koji modelira životinju koja pozdravlja s "muuu", voli jesti "novine" i igrati "nogomet".
- 2. Konstruirajte minimalni kod u  $C++$  čije bi prevođenje dovelo do ovakvog fragmenta strojnog koda. Strojni kod se nalazi u tijelu članske funkcije razreda Client, a memorijske lokacije na pomacima -8 i -16 od rbp-a sadrže argumente funkcijskog poziva.

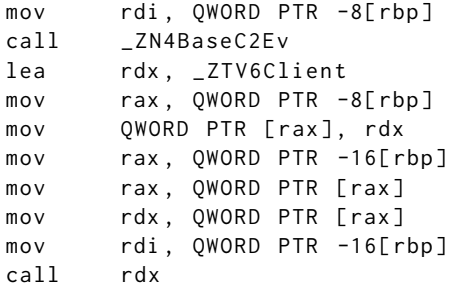

- 3. Napravljena je modifikacija 2. zadatka laboratorijske vježbe, dodavanjem razreda LinearSquared te novom metodom main.
	- (a) Za prikazani programski kod prikaˇzite stanje u memoriji raˇcunala u trenutku prije izvodenja retka koji ispisuje tekst "Gotovo". Pod stanjem u memoriji podrazumijevamo detaljan prikaz svih varijabli, objekata, tablica, pokazivača i slično. Posebno naznačite što se od toga nalazi na stogu, a što na gomili. Pomoć: tablice virtualnih funkcija te izvršni kod metoda ne nalaze se ni na stogu ni na gomili, nego u zasebnim memorijskim segmentima.
	- (b) Za svaki od poziva metode value\_at u metodi main napišite koje je stvarno odredište (i objasnite). Odredite što će biti ispisano prije no što se ispiše gotovo. Objasnite kako se došlo do ispisanih brojeva.

```
class Unary_Function {
  private:
    int lower_bound ;
    int upper bound:
  public:
    Unary_Function (int lb, int ub) : lower_bound (lb), upper_bound (ub) \{\};
    virtual double value_at (double x) = 0;
    virtual double negative_value_at (double x) {
      return -value_at(x);}
    void tabulate () {
      for(int x = lower_bound; x \le upper_bound; x++) {
        printf("f(%d)=%lf\n, x, value_at(x));}
    };
    static bool same_functions_for_ints (Unary_Function *f1, Unary_Function *f2, double tolerance) {
      if(f1->lower_bound != f2->lower_bound ) return false;
      if(f1->upper\_bound != f2->upper\_bound) return false;
      for(int x = f1 - \text{lower-bound}; x \leq f1 - \text{upper-bound}; x \leftrightarrow fdouble delta = f1 - >value_at(x) - f2 - >value_at(x);
         if(detta < 0) delta = -delta;
        if( delta > tolerance) return false;
      \rightarrowreturn true;
    \lambda;
};
class Square : public Unary_Function {
  public:
    Square (int lb, int ub) : Unary_Function (lb, ub) \{\};virtual double value_at (double x) {
      return x * x;
    };
};
class Linear : public Unary_Function {
  private:
    double a:
    double b;
  public:
    Linear (int lb, int ub, double a_coef, double b_coef) : Unary_Function (lb, ub), a(a_coef), b(b_coef) {};
    virtual double value_at (double x) {
      return a * x + b:
    };
};
class LinearSquared : public Linear {
  public:
    LinearSquared (int lb, int ub, double a_coef, double b_coef) : Linear (lb, ub, a_coef, b_coef) {};
    virtual double value_at (double x) {
      double d = Linear::value_at(x);return d * d:
    };
};
int main() \{LinearSquared ls[2] = {LinearSquare(d - 2, +2, 1, 2), LinearSquare(d - 2, +2, 3, 4)};Linear* pls = new LinearSquared(-2,+2,5,6);
  cout << ls [1]. value_at (0) << endl ;
  Linear * 11 = &1s[1];cout \lt\lt 11->value at (0) \lt\lt endl :
  Unary_Function *12 = pls;
  cout \langle 12 - \ranglevalue_at(0) \langle 12 - \rangle endl;
  l1 -> tabulate();
  cout << "Gotovo" << endl;
}
```

```
Rješenje zadatka 1:
 1/ a)
 char const* dogGame(){
   return "lopticom";
 }
 char const* catGame (){
  return "klupkom";
 }
 PTRFUN vtblDog [3]={dogGreet, dogMenu, dogGame};
 PTRFUN vtblCat [3]={ catGreet , catMenu , catGame };
 void animalPrintGame (struct Animal* p){
   print(f("...%s voli _igrati _%s\n", p->name, p->vtable [2]());
 }
 // =================================================
 1/ bchar const* cowGreet ()return " muuu!";
 }
 char const* cowMenu (){
  return " novine" ;
 }
 char const* cowGame (){
  return " nogomet";
 }
 PTRFUN vtblCow [3]={ cowGreet, cowMenu, cowGame };
 struct Animal* constructCow(struct Animal* panimal, char const* realName){
   panimal->vtable=&vtblCow[0];
   panimal - > name = realName ;
   return panimal ;
 }
 struct Animal* createCow (char const* realName){
   struct Animal* panimal=(struct Animal*)malloc(sizeof(struct Animal));
   panimal = constructCow(panimal, realName);
   return panimal;
 }
 // ostalo
 typedef char const* (*PTRFUN)();
 struct Animal{
   char const* name;
   PTRFUN* vtable;
 };
 void animalPrintGreeting (struct Animal* p){
   printf ( " ␣ ␣ % s ␣ pozdravlja : ␣ % s \ n " , p - > name , p - > vtable [0]());
 }
 void animalPrintMenu (struct Animal* p){
   printf ( " ␣ ␣ % s ␣ voli ␣ % s \ n " , p - > name , p - > vtable [1]());
 }
```

```
Rješenje zadatka 2:
 class Base {
   int m_;
 public:
   Base (){
     m_ = \odot;
   }
   virtual void m(){}
 };
 class Worker {
 public:
   virtual int m(){ return 42; }
 };
 class Client: public Base{
 public:
  Client (Worker* pw){
    pw - > m();
   }
 };
 int main () {
   Worker w:
   Client c (&w);
 }
```
Rješenje za sve bodove treba:

- skužiti da tijelo metode ima virtualni poziv  $p\rightarrow m()$  (4)
- skužiti da su argumenti metode i) this i ii) pokazivač na objekt p  $(2)$
- skužiti da se radi o tijelu konstruktora razreda Client izvedenog iz Base (2)
- imati barem jednu virtualnu metodu u razredu Client ili Base (1)
- imati definiciju razreda Worker s virtualnom metodom m() bez argumenata (1)

## Zadatak 3.

a) Stanje u memoriji

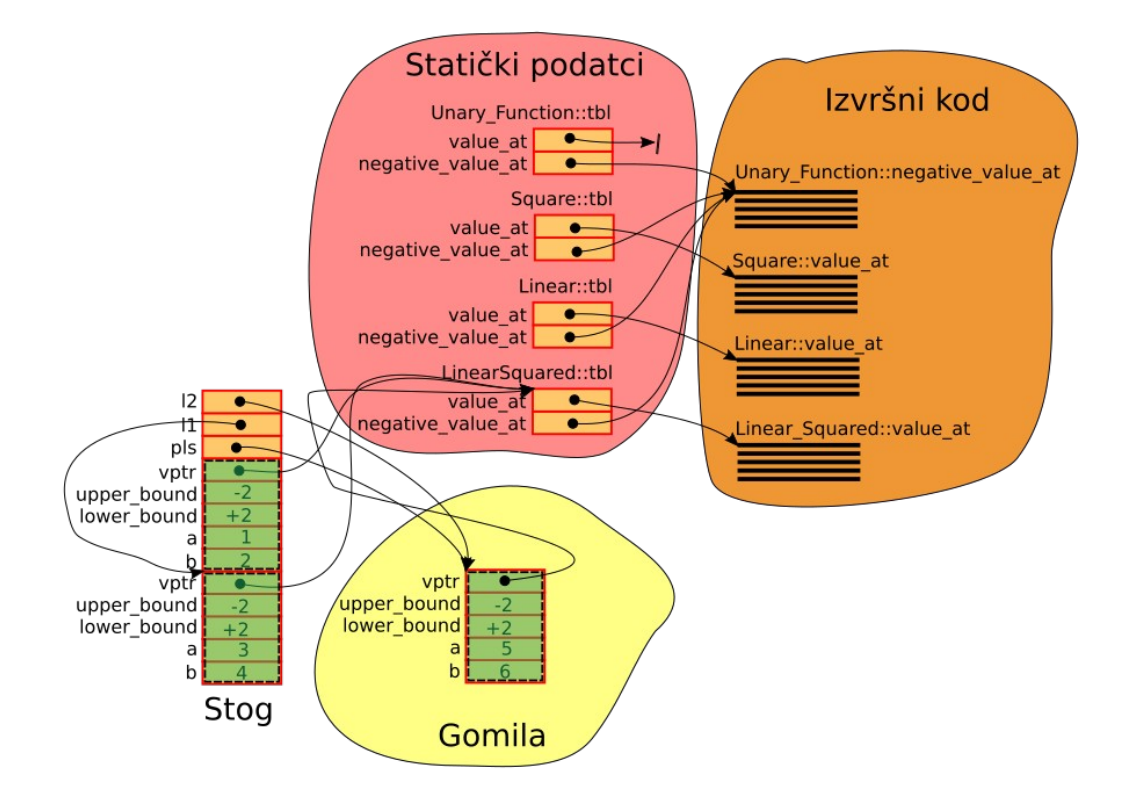

## **Bodovanje: 5 bodova (a) dio**

- polje je na stogu: 1 bod
- objekt alociran s new je na gomili: 1 bod
- napisane i ispravno popunjene tablice svih razreda: 1 bod
- kod objekata prisutan pointer na tablicu virtualnih funkcija i ispravno postavljen: 1 bod
- korektan sadržaj svih deklariranih pokazivača te članskih varijabli objekata: 1 bod

## b) Što će se biti ispisano:

- 16
- 16
- 36
- 4 1
- 16
- 49 100
-